## 75 J **RÉGION ACADÉMIQUE BOURGOGNE-FRANCHE-COMTÉ** Liberté Égalité

**Direction des systèmes d'information inter-académique**

Fraternité

**DSI-IA 2022/026**

Affaire suivie par : Delphine MICHAUT, DSI Tél : 03 81 65 49 58

Besançon, le 2 novembre 2022

Le directeur des systèmes d'information

10 rue de la Convention 25030 Besançon cedex

à

Mesdames et Messieurs les chefs d'établissement

S/c de Mesdames et Messieurs les IA-DASEN

**Objet :** Assistance Educonnect pour les familles

Mél : ce.dsi@region-academique-bourgogne-franche-comte.fr

Educonnect est un service d'authentification créé pour simplifier les démarches des usagers de l'éducation nationale et l'accès aux services numériques de l'école au lycée.

Le compte Educonnect permet ainsi aux parents et aux élèves de se connecter aux téléservices et à l'ENT régional Eclat-BFC.

Afin d'aider les parents à créer et utiliser leur compte Educonnect, une plateforme nationale d'assistance dédiée aux familles est ouverte depuis juin 2021. Elle répond à toutes leurs questions s'agissant des connexions Educonnect et des démarches en ligne.

Plateforme ouverte pendant chaque période d'ouverture des démarches en ligne

**Par téléphone** : 0 809 54 06 06 (prix d'un appel local) Du lundi au vendredi de 8h à 20h et le samedi de 8h à 12h (horaires de métropole)

**En ligne** : assistanceteleservices.education.gouv.fr

Cette plateforme est interconnectée au centre de service Cépages. Toute demande qui ne pourrait être résolue au niveau national sera acheminée vers l'équipe d'assistance de la DSI-IA et prise en charge par les personnels compétents.

Les informations utiles aux parents et élèves (FAQ, assistance) pour l'utilisation de leur compte Educonnect et des démarches en ligne sont disponibles sur :

[https://www.education.gouv.fr/educonnect-un-compte-unique-pour-suivre-et-accompagner-la-scolarite-de-mon](https://www.education.gouv.fr/educonnect-un-compte-unique-pour-suivre-et-accompagner-la-scolarite-de-mon-enfant-7361)[enfant-7361](https://www.education.gouv.fr/educonnect-un-compte-unique-pour-suivre-et-accompagner-la-scolarite-de-mon-enfant-7361)

Vous trouverez également sur le site AcaDocs, accessible depuis la barre d'outils du PIA, des guides, tutoriels, documents modifiables webinaires et visuels à destination de tous les utilisateurs : parents, élèves, administrateurs de comptes Educonnect :

<https://applilocale.ac-besancon.fr/acadocs/documentation/562/>

## $\mathbb{R}$ **RÉGION ACADÉMIQUE BOURGOGNE-FRANCHE-COMTÉ** Liberté<br>Égalité Fraternité

## **Direction des systèmes d'information inter-académique**

[https://applilocale.ac-besancon.fr/acadocs/categories-de-produit/liste-des-produits/liste-des-documentations/?](https://applilocale.ac-besancon.fr/acadocs/categories-de-produit/liste-des-produits/liste-des-documentations/?category=educonnect) [category=educonnect](https://applilocale.ac-besancon.fr/acadocs/categories-de-produit/liste-des-produits/liste-des-documentations/?category=educonnect)

J'attire votre attention sur l'existence d'un module d'auto-dépannage pour les familles en cas de perte d'identifiant et/ou de mot de passe : <https://teleservices.education.gouv.fr/>

Pour toute question sur Educonnect ou le fonctionnement de la plateforme d'assistance nationale, je vous invite à déposer une demande sur le centre de service Cépages accessible à compter de lundi 7 novembre 2022 depuis le PIA : [https://pia.ac-besancon.fr](https://pia.ac-besancon.fr/)

## **La secrétaire générale de l'académie** Le 07/11/2022

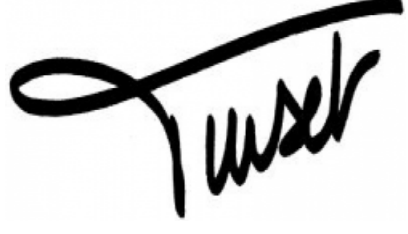

**Valérie PINSET**